## Program studiów cz.1

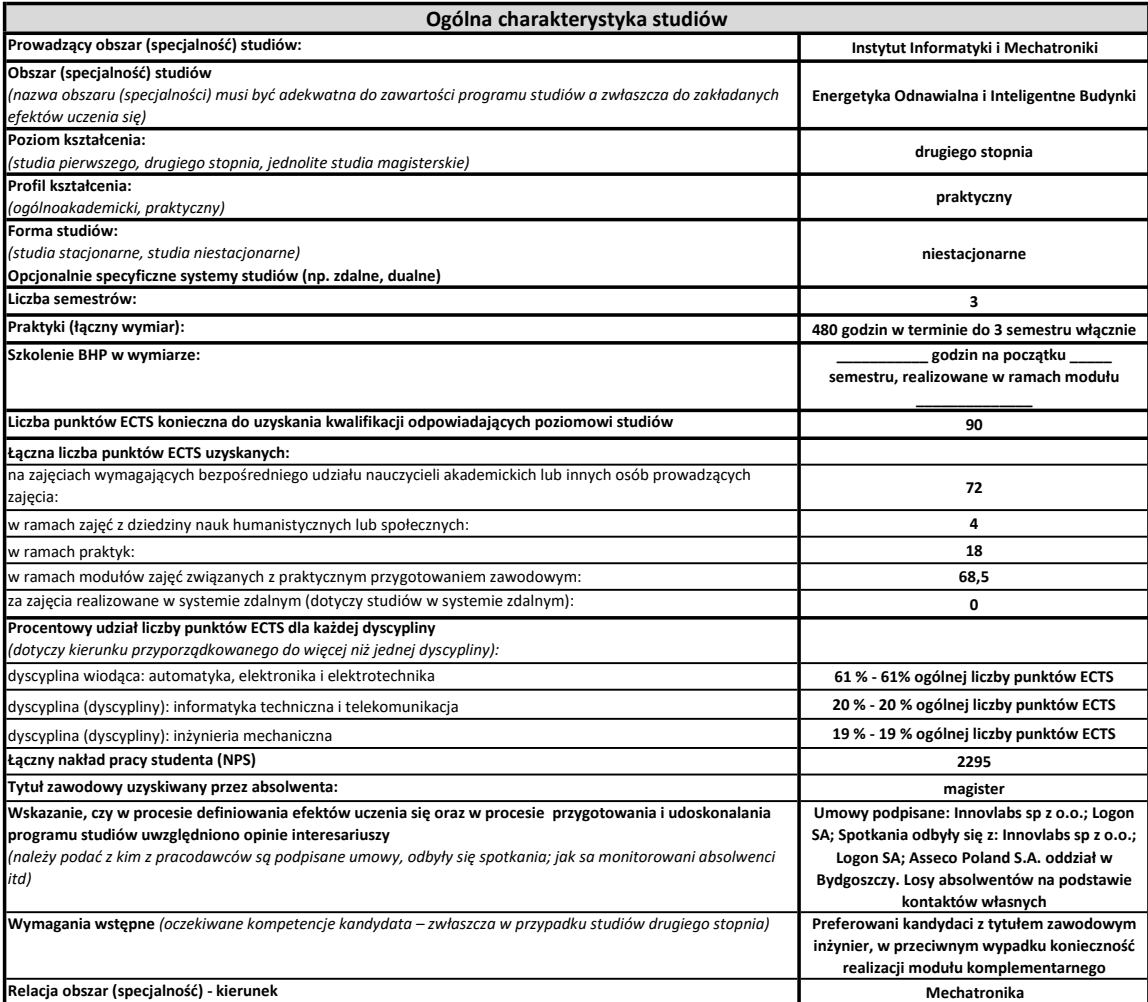

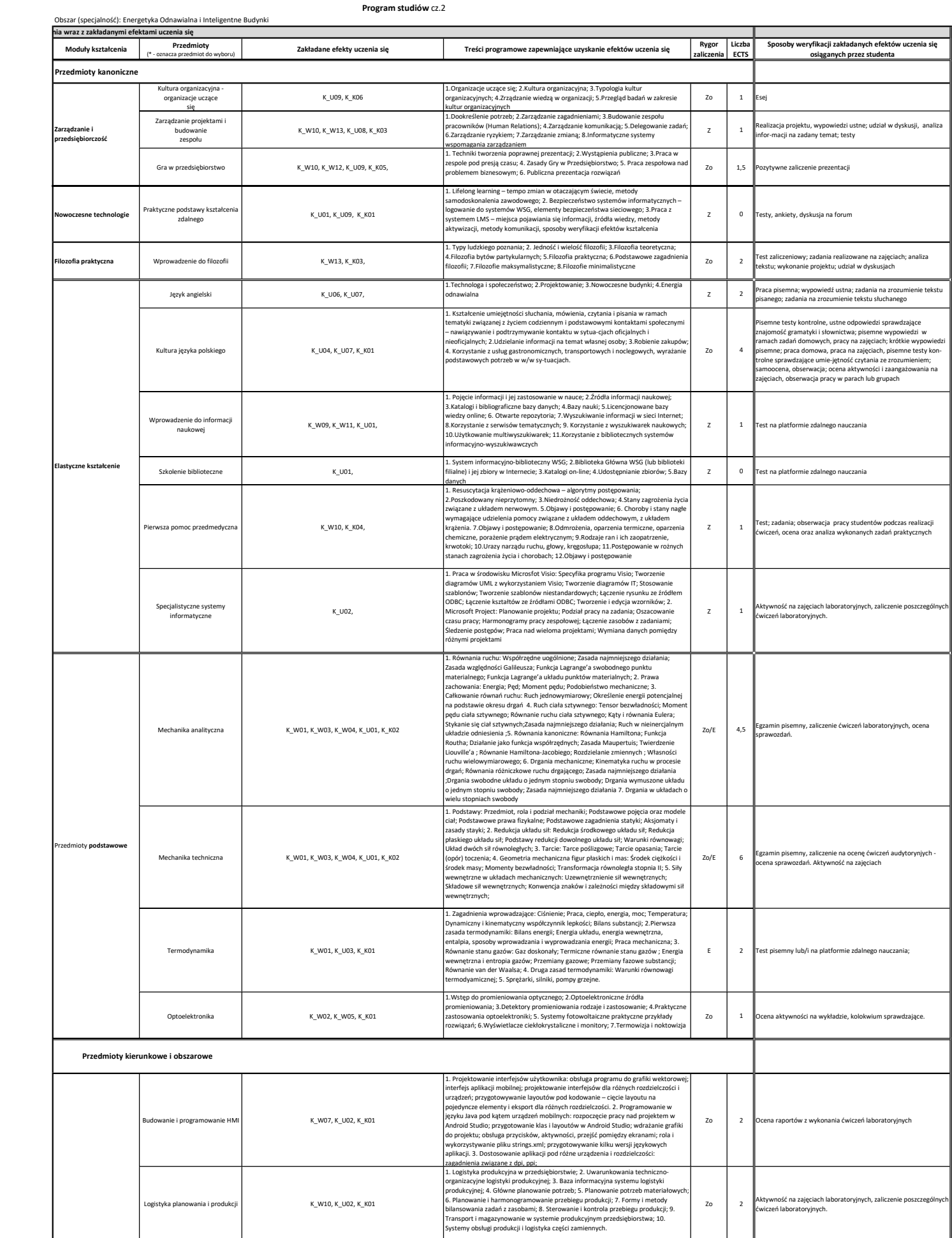

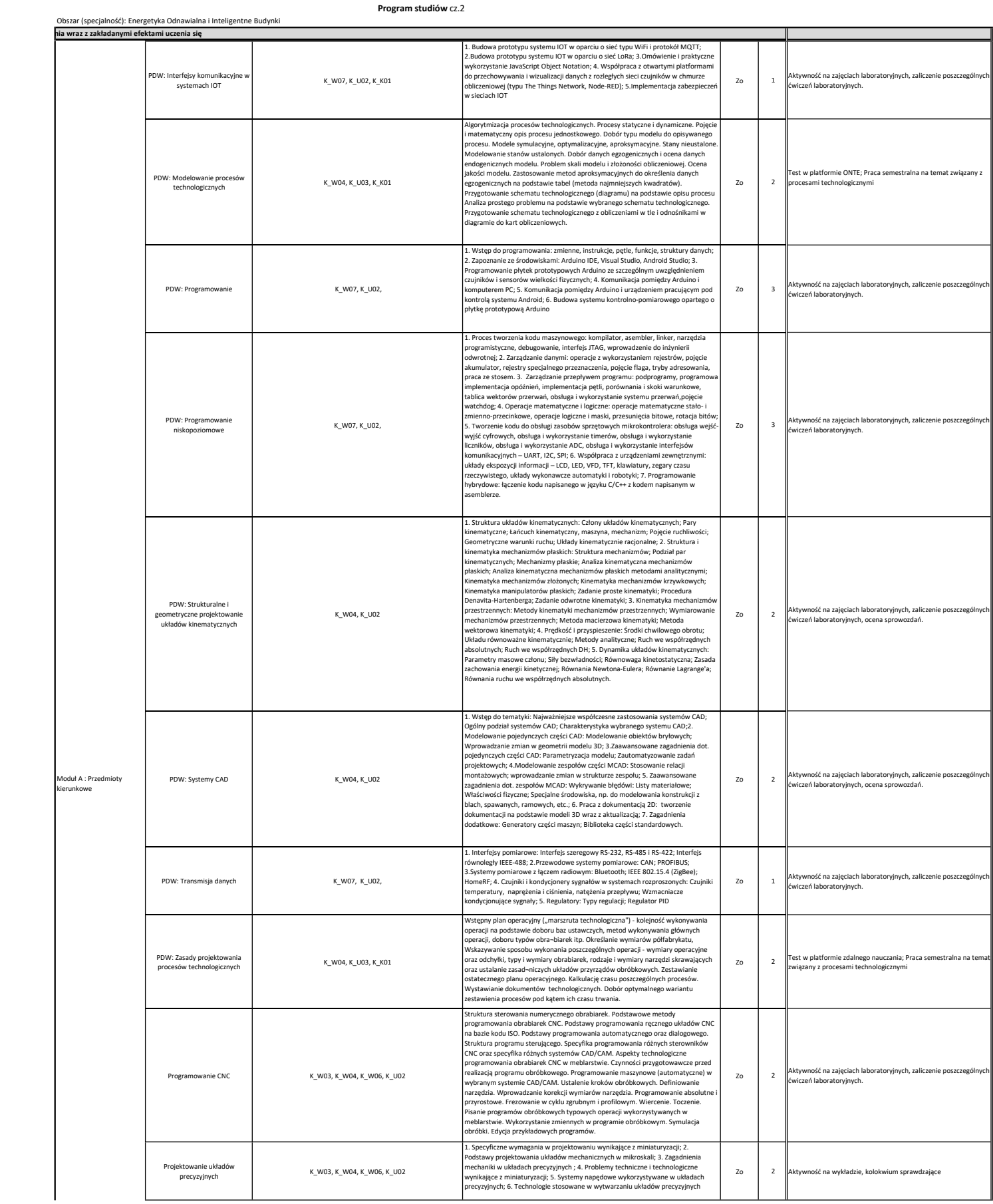

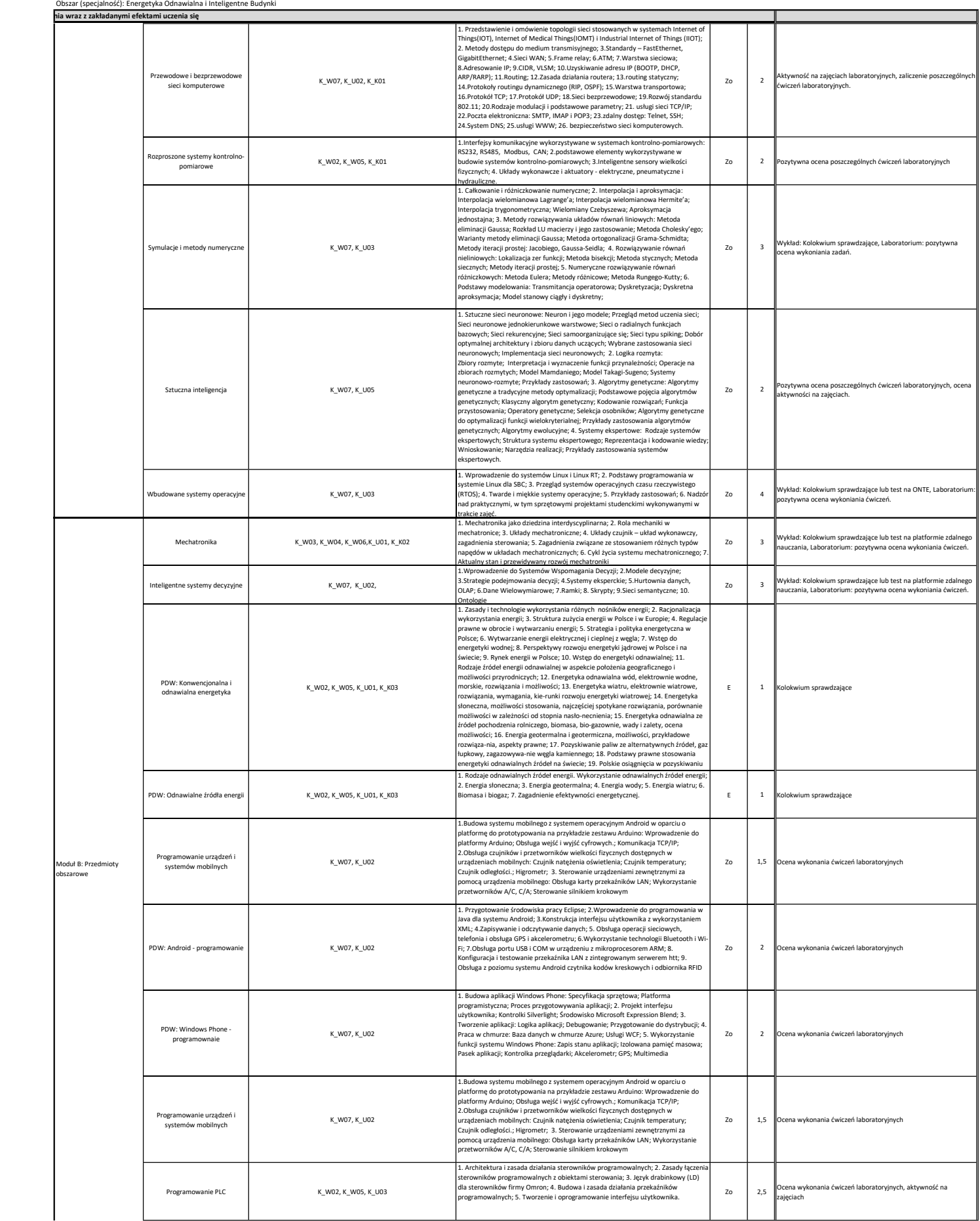

Program studiów cz.2

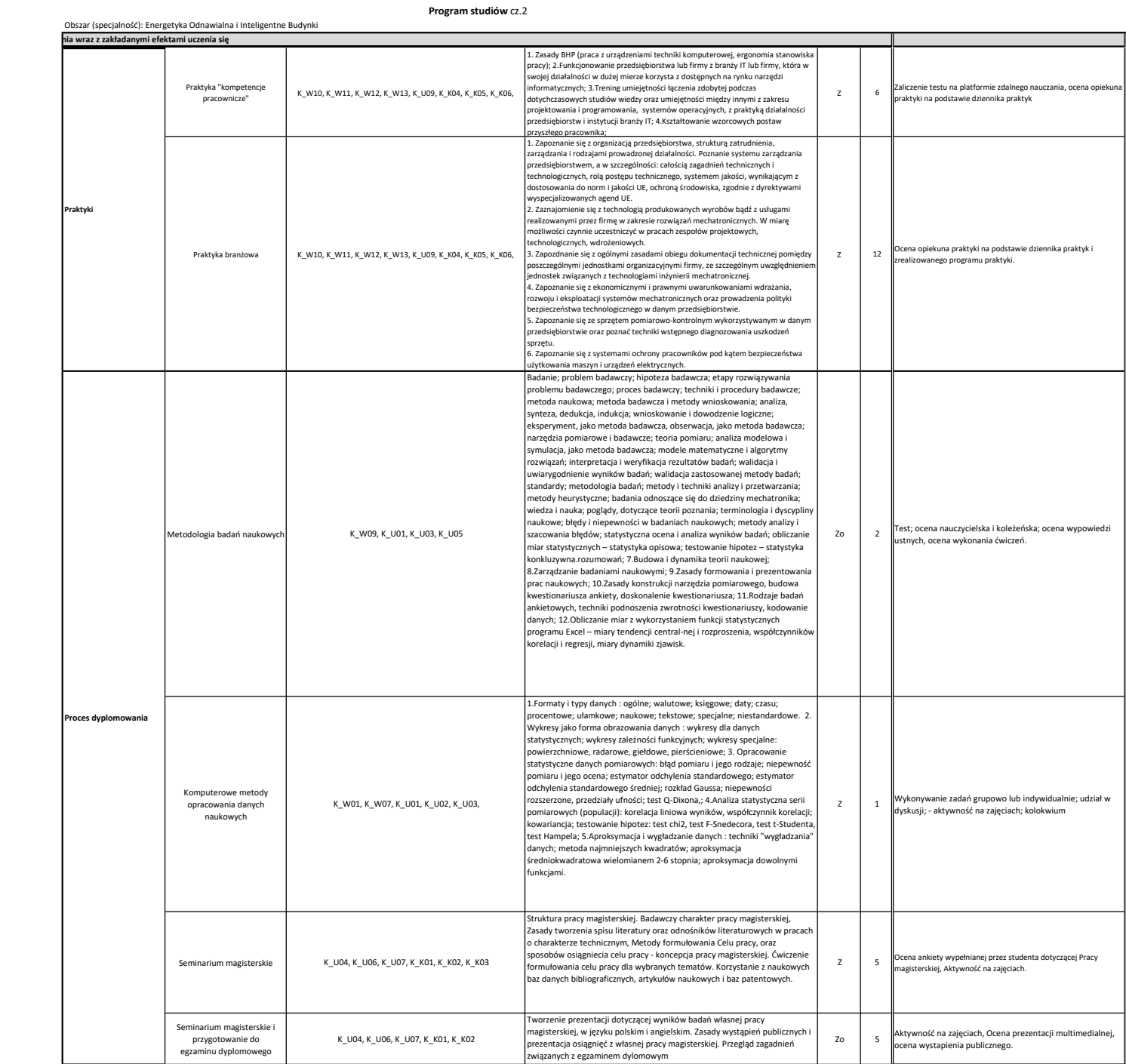